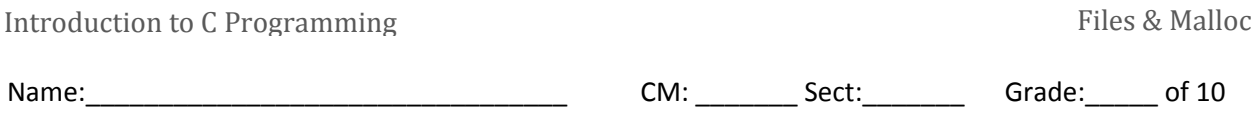

This quiz is due after you have finished watching the **FileConcepts**, **OutAndInAgain, CalculateAverage** and **Separate Compilation** videos. Feel free to complete the quiz as you watch.

## **Video: FileConcepts**

- 1. What is the first thing that must be done to a file before data can be read from it or written to it?
- 2. What are the three modes for opening a file?
	- a)  $\qquad \qquad$
	- b) \_\_\_\_\_\_\_\_\_\_\_\_\_\_\_\_\_.
	- c)  $\qquad \qquad$
- 3. Given the code below that opens a file for reading, write code that checks whether the file is successfully opened. If it fails to open successfully, your code should print an error message to the console and exit the program.

```
FILE* inputFile;
inputFile = fopen("my_file.txt", "r");
```
- 4. Good programming practice requires that you **that in the set of the set of that** a file when you are finished accessing it.
- 5. What's the difference between  $qetc($ ) and  $qetchar($  ?
- 6. Which file-handling function reads the next line of text from a file as a *string*?

Answer: **we are all that the set of the set of the set of the set of the set of the set of the set of the set o** 

7. fscanf() differs from scanf() in the following respect:

The first argument of fscanf() is a/n \_\_\_\_\_\_\_\_\_\_\_\_\_\_\_\_\_\_\_\_\_\_\_.

- 8. List two file-handling functions that copy a string to a file.
	- a) \_\_\_\_\_\_\_\_\_\_\_\_\_\_\_\_\_. b) \_\_\_\_\_\_\_\_\_\_\_\_\_\_\_\_\_.

## **Video: OutAndInAgain:**

9. Write an expression using fscanf that is true if and only if fscanf successfully reads a value from a file called **inFile** into a string called **line**. (This expression is often used as the condition in a file reading loop.)

## Video: **CalculateAverage**

10. Two limitations of arrays are that their size is **that inclusively** and that they can't

be returned by \_\_\_\_\_\_\_\_\_\_\_\_\_\_\_\_\_\_\_\_\_\_\_\_\_\_\_ because the array is stored on the

in memory, which goes away when the function ends.

- 11. What standard library function do we use in C to dynamically allocate memory for data structures like arrays?
- 12. What does  $p =$  realloc( $p$ , newSize) do?
- 13. When our program no longer needs memory that it dynamically allocates, it should free that memory using the standard library function  $free()$ . It takes a pointer as its parameter, but what memory is it actually freeing?

Write a statement to declare an array called **diameters** and initialize it to point to a block of dynamically-allocated memory containing num floats:

## **Video: Separate Compilation**

- 14. What is the purpose of a .h file? What about a .c file?
- 15. After watching this set of videos, what questions, if any, do you have? If none, please write "None".